# NAG C Library Function Document

# nag prob 1 sample  $ks$  (g01eyc)

### <span id="page-0-0"></span>1 Purpose

nag\_prob\_1\_sample\_ks (g01eyc) returns the upper tail probability associated with the one sample Kolmogorov–Smirnov distribution.

### 2 Specification

double nag\_prob\_1\_sample\_ks (Integer n, double d, NagError \*fail)

### 3 Description

Let  $S_n(x)$  be the sample cumulative distribution function and  $F_0(x)$  the hypothesised theoretical distribution function.

nag\_prob\_1\_sample\_ks (g01eyc) returns the upper tail probability,  $p$ , associated with the one-sided Kolmogorov–Smirnov test statistic  $D_n^+$  or  $D_n^-$ , where these one-sided statistics are defined as follows;

$$
D_n^+ = \sup_x [S_n(x) - F_0(x)],
$$

$$
D_n^- = \sup_x [F_0(x) - S_n(x)].
$$

If  $n \le 100$  an exact method is used; for the details see Conover (1980). Otherwise a large sample approximation derived by Smirnov is used; see Feller (1948), Kendall and Stuart (1973) or Smirnov (1948).

#### 4 References

Conover W J (1980) Practical Nonparametric Statistics Wiley

Feller W (1948) On the Kolmogorov–Smirnov limit theorems for empirical distributions Ann. Math. Statist. 19 179–181

Siegel S (1956) Non-parametric Statistics for the Behavioral Sciences McGraw–Hill

Kendall M G and Stuart A (1973) The Advanced Theory of Statistics (Volume 2) (3rd Edition) Griffin

Smirnov N (1948) Table for estimating the goodness of fit of empirical distributions Ann. Math. Statist. 19 279–281

### 5 Parameters

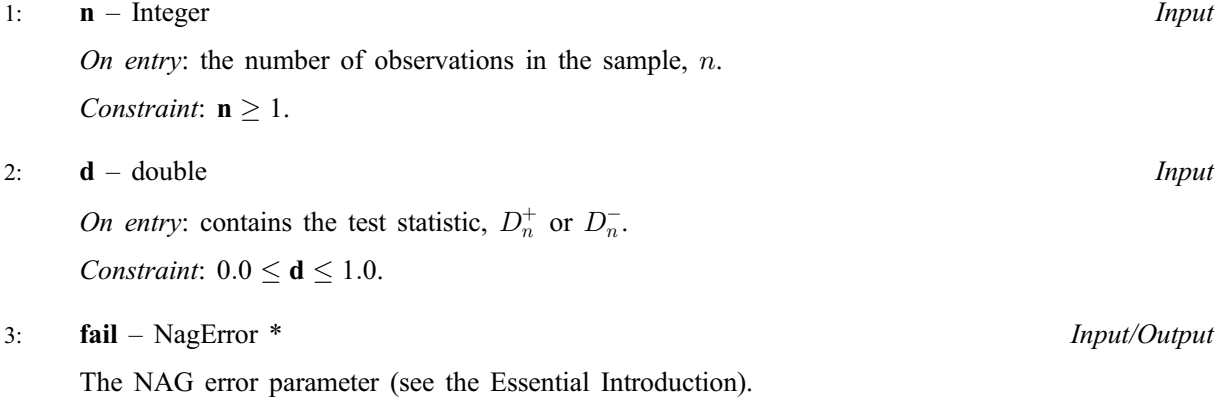

# 6 Error Indicators and Warnings

# NE\_INT

On ent[ry,](#page-0-0)  $\mathbf{n} = \langle value \rangle$ . Constrai[nt:](#page-0-0)  $n \geq 1$ .

## NE\_REAL

On ent[ry,](#page-0-0)  $\mathbf{d} < 0.0$  [or](#page-0-0)  $\mathbf{d} > 1.0$ :  $\mathbf{d} = \langle value \rangle$ .

### NE\_BAD\_PARAM

On entry, parameter  $\langle value \rangle$  had an illegal value.

## NE\_INTERNAL\_ERROR

An internal error has occurred in this function. Check the function call and any array sizes. If the call is correct then please consult NAG for assistance.

# 7 Accuracy

The large sample distribution used as an approximation to the exact distribution should have a relative error of less than 2.5% for most cases.

# 8 Further Comments

The upper tail probability for the two-sided statistic,  $D_n = \max(D_n^+, D_n^-)$ , can be approximated by twice the probability returned via nag\_prob\_1\_sample\_ks (g01eyc), that is 2p. (Note that if the probability from nag\_prob\_1\_sample\_ks (g01eyc) is greater than  $0.5$  then the two-sided probability should be truncated to 1.0). This approximation to the tail probability for  $D_n$  is good for small probabilities, (e.g.,  $p \le 0.10$ ) but becomes very poor for larger probabilities.

The time taken by nag prob 1 sample ks (g01eyc) increases with n, until  $n > 100$ . At this point the approximation is used and the time decreases significantly. The time then increases again modestly with  $n$ .

# 9 Example

The following example reads in 10 different sample sizes and values for the test statistic  $D_n$ . The upper tail probability is computed and printed for each case.

# 9.1 Program Text

```
/* nag_prob_1_sample_ks (g01eyc) Example Program.
 *
 * Copyright 2001 Numerical Algorithms Group.
 *
 * Mark 7, 2001.
 */
#include <stdio.h>
#include <nag.h>
#include <naq_stdlib.h>
#include <nagg01.h>
int main(void)
{
/* Scalars */
 double d__, prob;
 Integer exit_status, n;
 NagError fail;
 INIT_FAIL(fail);
```

```
exit_status = 0;
 Vprintf("%s\n\n", "g01eyc Example Program Results");
                        d n One-sided probability");
 /* Skip heading in data file */
 Vscanf("%*[^\n] ");
 while (scanf("§ld §lf%*(^n) ", sn, \&d) != EOF){
    prob = g01eyc(n, d_, skfail);if (fail.code != NE_NOERROR)
      {
        Vprintf("Error from g01eyc.\n%s\n", fail.message);
        exit_status = 1;
        goto END;
      }
    Vprintf("%7.4f%2s%4ld%10s%7.4f\n", d__, "", n, "", prob);
  }
END:
return exit_status;
```
### 9.2 Program Data

}

g01eyc Example Program Data. 10 0.323 10 0.369 10 0.409 10 0.457 10 0.489 400 0.0535 400 0.061 400 0.068 400 0.076 400 0.0815

### 9.3 Program Results

g01eyc Example Program Results

d n One-sided probability  $0.3230$  10  $0.0994$ <br>  $0.3690$  10  $0.0497$ 0.3690 10 0.0497 0.4090 10 0.0251<br>0.4570 10 0.0099 0.0099 0.4890 10 0.0050 0.0535 400 0.1001<br>0.0610 400 0.0502 0.0502 0.0680 400 0.0243<br>0.0760 400 0.0096  $0.0760 400$ 0.0815 400 0.0048